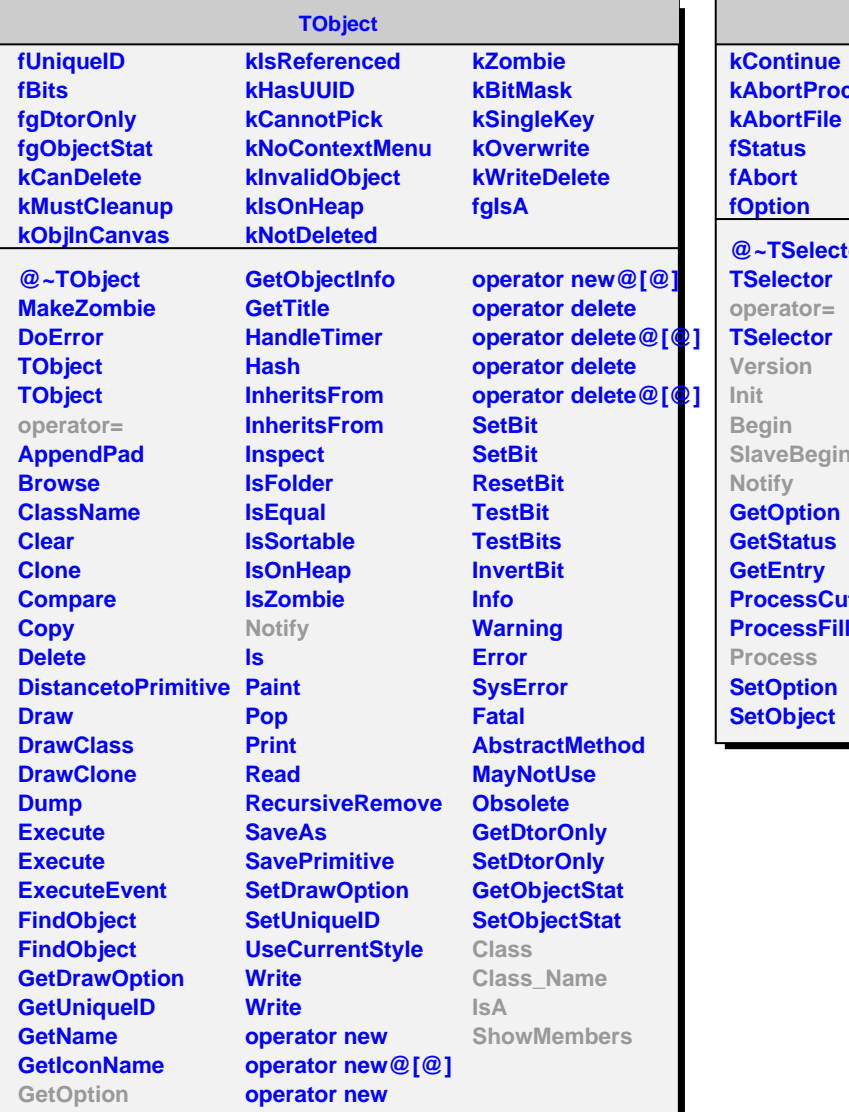

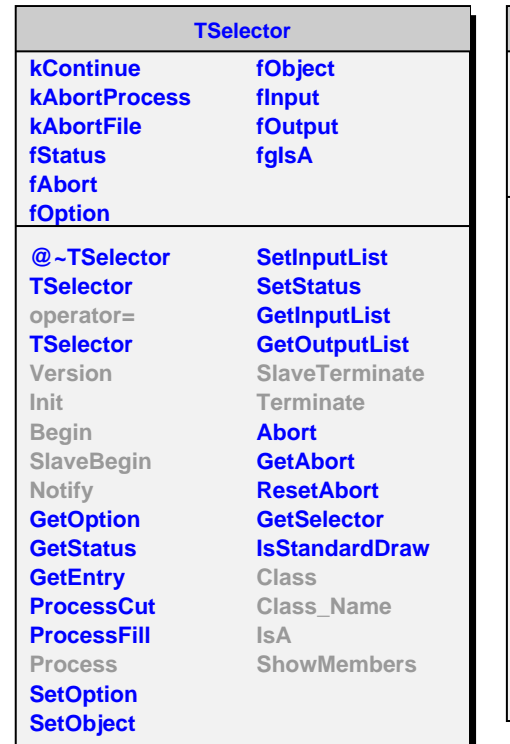

**fTree fESD fCountFiles fgIsA @~AliSelector AliSelector Version Begin SlaveBegin Init Notify Process SlaveTerminate Terminate CheckOptions AliSelector operator= Class Class\_Name IsA ShowMembers**

**AliSelector**